Α

#### PROJECT

#### ΟΝ

## **"VARIOUS FORTS IN MAHARASHTRA"**

#### Submitted to

Rashtrasant Tukadoji Maharaj Nagpur University,

#### NAGPUR

In the Partial Fulfillment of

**B.Com. (Computer Application) Final Year** 

#### Submitted by

Mandar M Deshkar

Priya Tidke

Under the

Guidance of

#### Pravin J. Yadao

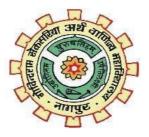

G. S. College of Commerce & Economics

Nagpur

2022-2023

### G. S. COLLEGE OF COMMERCE & ECONOMICS

### NAGPUR

# CERTIFICATE

(2022 - 2023)

This is to certify that Mr. /Miss (Mandar M Deshkar and Priya Tidke) has completed their project on the topic of "FORTS IN MAHARASHTRA" prescribed by the Rashtrasant Tukadoji Maharaj Nagpur University for B.Com. (Computer Application) - III course in G. S. College of Commerce & Economics, Nagpur.

Date:

Place: Nagpur

Pravin J. Yadao Project Guide

External Examiner

Internal Examiner

## ACKNOWLEDGEMENT

We take this opportunity to express our deep gratitude and whole hearted thanks to project guide Prof. Pravin Yadao, Coordinator for his guidance throughout this work. We are very much thankful to him for his constant encouragement, support and kindness.

We are also grateful to our teachers Prof. Rahul Tiwari, Prof. Sushma Gawande, Prof. Preeti Rangari, Prof. Prajakta Deshpandeand Prof. Haresh Naringe for their encouragement, help and support from time to time.

We also wish to express our sincere thanks to Principal Dr.Swati Kathaley for providing us wide range of opportunities, facilities and inspiration to gather professional knowledge and material without which this project could not have been completed.

> Mandar Deshkar Priya Tidke

Date:

Place: Nagpur

## DECLARATION

We Mandar M Deshkar and Priya Tidke hereby honestly declare that thework entitled "FORTS IN MAHARASHTRA" submitted by us at

G.S. College of Commerce & Economics, Nagpur in partial fulfillment of requirement for the award of B.Com. (Computer Application) degree by Rashtrasant Tukadoji Maharaj, Nagpur University, Nagpur has not been submitted elsewhere for the award of any degree, during the academic session 2022-2023.

The project has been developed and completed by us independently under the supervision of the subject teacher and project guide.

> Mandar Deshkar Priya Tidke

Date:

Place: Nagpur

#### INDEX

| Sr no. | Particulars                      | Page no. | Remarks |
|--------|----------------------------------|----------|---------|
| 1.     | Introduction                     | 06       |         |
| 2.     | Objectives                       | 09       |         |
| 3.     | Preliminary System Investigation |          |         |
|        | 3.1 Preliminary Investigation    |          |         |
|        | 3.2 Present System In Use        |          |         |
|        | 3.3 Flaws In Present System      | 11       |         |
|        | 3.4 Need Of New System           |          |         |
|        | 3.5 Feasibility Study            |          |         |
| 4.     | Project Category                 | 16       |         |
| 5.     | Hardware And                     |          |         |
|        | Software Requirement             | 20       |         |
|        | Specifications                   |          |         |
| 6.     | Detailed System Analysis         |          |         |
|        | 6.1 Data Flow Diagram            | 28       |         |
| 7.     | System Design                    |          |         |
|        | 7.1 Web Form                     | 30       |         |
|        | 7.2 Source Code                  |          |         |
|        | Input and output screen          |          |         |
|        | Testing and Validation           |          |         |
|        | Check                            |          |         |
| 8.     | Implementation, Evaluation       |          |         |
|        | AndMaintenance                   | 62       |         |
| 9.     | Future Scope Of The Project      | 66       |         |
| 10.    | Conclusion                       | 68       |         |
| 11.    | Bibliography                     | 70       |         |

## **INTRODUCTION**

#### **INTRODUCTION:**

The purpose is to develop this site is basically provide brief information of \_forts in Maharashtra'

The aim to design and develop the project is to provide detailed information about \_forts in Maharashtra' and everyone can able to access information easily. It starts with a simple look where visitor has to choose their perfective through which they will continue into the website.

Whenever we think about Maharashtra so the first image is comes in our mind that is Chhatrapati Shivaji Maharaja and their forts. There are more than 350 forts in Maharashtra and though some are not in great condition, many of these are located on top of mountains and have a magnificent architecture and topography. Almost all these forts are connected to history as many were connected to history as many were either built by Chhatrapati Shivaji or capture by him. A walk through these forts is a walk through history. This website is created mainly from the point of view of trekkers' and forts lover.

My website is based on the history of Maharashtra on the era of Chhatrapati Shivaji Maharaja. In this project we mention all history of each Fort. And also gives the information of Kings who reign of that forts in the past history.

7

Website is created such that everyone should be able to access the information properly and efficiently. It start as with simple look where user has to visit the website the total information is available in Maharashtra Forts.

Starting with the first page of my project which is the startup page of the project which is then followed by the forts and how many forts are in Maharashtra and some images are shown in Maharashtra as Raigad, Rajgad , Shivneri , Lohagad etc . if someone has to visit any forts then we have been full information about it, you will have to click on the read button after that page will open on that page you will get details of that Maharashtra's forts.

## **OBJECTIVE**

## **OBJECTIVES:-**

Some of the key objectives of this project are as follows:

1) In this we give the location of each and every fort.

2) To increase awareness about forts history.

3) User friendly.

4) People should easily search any information of any fort.

5) Time saving – nowadays time is very precious for every person, so this website save the time of visitors which he/she has to spent.

6) We can give the facility to just click once and you can access the list of every fort.

Objective of the project on forts of Maharashtra was to establishing the fort to guard which are conquered from the enemies who attackingeither by sea or land. He had built around 240 forts before he die. This was defensive towards war. His methodology was, the forts had massive walls and few men to guard with lots of necessary supplies.

His famous 9 forts are Torna, Sinhagad, Raigad, Shivneri, Vijaydurg, Sindhudurg, Rajgad, Pratapgad and Lohagad.

## PRELIMINARY SYSTEM ANALYSIS

#### **PRELIMINARY SYSTEM ANALYSIS:-**

This is the stage where the first investigation is been carried out by the developer who actually wants to develop a project. Any person related with the system initiate the request. This problem is investigated in the preliminary investigation. This is the stage where the needs and requirements of the user identifying being investigated and develop a new system as per user requirement. This activity has three parts request certification, feasibility study and request approval. We have seen various website and we have found that it contains only the information about Maharashtra forts but there are only few websites where gives the information of the kings who reign that fort.

#### **NEED OF NEW SYSTEM:-**

New system is been prepared keeping in mind that it deals effectively and more flexible than the existing system. New system and technology may allow faster processing. We gave very much information about forts and if visitors want to share his experience so they can easily share in our website which type of data like videos and images he or she can uploaded in our website.

### **Feasibility Study**

The main objective of Feasibility study is to determine whether it is financially and technically possible to develop the system. For the success of any system, testing the capability of the system is called Feasibility Study. This is also like any common software testing. The purpose of feasibility study is not to solve the problem, but to find out whether the problem can be solved or not. Feasibility study helps to understand the overview of the problem. Feasibility study is done to make sure that the project has to go ahead, or it has to be postponed or cancelled. The information of the system is deeply examined and it is determined that how success can be achieved in developing the system. In this, all the problems coming in the system are analysed and if any kind of problem comes then how it can be solved. Types of Feasibility studies are as under:

**1. Economic Feasibility:** - In this feasibility, it is determined that how much time will be spent in the proposed system and how much benefit will be available in it.

**2.Operational Feasibility:-** In this feasibility, it is determined that how a proposed system will solve the problems and what kind of changes have come in the system. In this, it is seen whether the system is beneficial for the users or not and whether it is able to meet the needs or not.

**3.Technical Feasibility:-** In this feasibility the technical requirement of the system is determined. In this, it is seen that the technology required for the proposed system is available and how that technology should be integrated into the system.

Technically competent expert people are required to handle all kinds of complexities coming in the new technology.

**4. Legal Feasibility:-** During this study, it helps in telling the organization about any project. This project needs legal action or not. Like data protection act or social media laws are needed or not. When an organization has to open an office at a new place. So the company has to see whether it needs legal action or not.

**5. Scheduling Feasibility:-** This study is most important for any project. Because if the project is not completed on time then the project can also fail. In this study, any organization does time management for the completion of the project. How long can it take for the project to be completed. This has to be determined.

#### FLAWS IN PRESENT SYSTEM:-

Monitoring and maintaining your website's performance is extremely important. Poor performance in any area can hurt your ability to convert visitors as well as your ability collect reliable data, which is needed to adjust and improve websites.

1. Slow Loading Time: - Slow loading times can absolutely kill the website experience of your visitors.

2. Presence of Broken Links: - Broken links are links on your site that don't work, whether they are links directing visitors to a page off your website or that exits on your website.

3. Problematic Landing Pages: - Landing pages are vital to your ability to converts leads.

4. Possibilities of Errors: - major difficulties in the present system large possibilities of errors.

5. Data is not provided: - Required data is not provided on the time and specifications are necessary.

6. Execution: - Sometime various application are not executed proper manner.

7. Accuracy: - Systems now available lacks in accuracy of the data on time and generate manual error.

# **PROJECT CATEGORY**

### **PROJECT CATEGORY:-**

The topic —FORTS IN MAHARASHTRA<sup>II</sup> is being web developed using the website. The website is informative and helpful, any useful information can be populated using the website. The website is developing in HTML and CSS (Hypertext Pre- processors) and HTML (Hypertext Mark-up Language).

#### • Web Designing:-

0 HTML

0 STYLE

 $\circ$  CSS

#### HTML:-

The Hyper Text Markup Language, or HTML is the standard markup language for documents designed tobe displayed in web browser. It can be assisted be technologies such as Cascading Style Sheet (CSS) and scripting languages such asJavaScript.

HTML provides a means to create structure document by denoting structural semantics for text such as heading, paragraph, lists, tags, labels and other items. HTML elements are delineated by tags, written using angular brackets. Tags such as <img> and <input/> directly introduce content into the page. Other tags such as surrounded and provide information about document text and tags, but use them to, interpret the content is the page.

#### **BASIC SYNTAX OF HTML:-**

#### <HTML>

HTML document starts and end with an <HTML> tag. Once you open an <HTML> tag you are expected to close it by calling </HTML> tag.

#### <HEAD>

To create a head element start with <head> then include all of the element you want in your head section, then end the head element with a</head> tag.

<BODY> The real content for any HTML document occur in the body section, which is enclosed between <BODY> and

</BODY> tags. Two categories of body element there are two basic categories of HTML element used in the body section

#### HTML:-

Hypertext Pre-processor is a general – purpose programminglanguage originally designed for web development. It was originally created by Rasmus Lerdorf in 1994. HTML is a widely-used open source general-purpose scripting language that is especially suited for web development and can be embedded into HTML. The HTML code is enclosed in special start and end processing instruction <HTML> and </HTML>that allow you to jump into and out of -HTML model

#### **Basic Syntax For HTML:-**

<!DOCTYPE html> <html> <head> <title>TITLE OF THE PAGE</title> </head><body> <h1>HTML SYNTAX</h1> Welcome to HTMLI; </body> </html>

## SOFTWARE AND HARDWARE REQUIREMENT SPECIFICATION

## SOFTWARE AND HARDWARE REQUIREMENT SPECIFICATION:-

#### HARDWARE:

Hardware is being is defined as under it contain how processor speed and how much RAM will be utilized for the better performance of the website –

- RAM 4GB
- HARDWARE 500GB or More
- INPUT Keyboard and Mouse

#### **SOFTWARE:**

Computer software, or simply software, is a collection of data or computer instructions that tell the computer how to work. This is in contrast to physical hardware, from which the system is built and actually performs the work.

- Internet Explorer
- Google Chrome
- XAMPP

#### **OPERATING SYSTEM:**

- Windows 7
- Windows 10

#### TOOLS AND/PLATFORM LANGUAGE TOBE USED

#### **FRONT END:-**

Front end is used to display he website and software. The use of HTML(Hypertext Pre-processor) and HTML (Hyper Text Mark-up Language) for developing a website with an easy to understand language of creating a website, improve the appearance of die website reprehensively. HTML document are composed entirely of HTML elements that, in their most general from have three components; a pair of element tags, a:"start tag " and "end tags": than some elements attributes within the start tag: and finally any textual and graphical content between the start and end tags. HTML is the language in which must websites are written. HTML is used to create pages and make them functional. The code used to make them visually appealing is known as CSS. The HTML element is everything between and including the tags. Each tag is enclosed in angular brackets. Hypertext markup makes part of document in to links to other document an anchor elements creates a hyperlink in the documents with the here attributes set to the link URL. The vast majority of tags must be opened (<TAG>) and closed (<TAG>) with the clement information such as a title or text resting between the tags. When using multiple lags, the tags must be closed in the order in which they were opened.

HTML (Hyper text Markup Language) is a widely-used open source general-purpose scripting language that is specially suited for web development and can be embedded into HTML. The HTML code is enclosed in special start and end processing instructions </HTML> that allow you to jump into and out of " mode. CSS is the language we use to style an HTML document. CSS describes how HTML elements should be displayed.

- CSS stands for Cascading Style Sheets
- CSS describes how HTML elements are to be displayed on screen, paper, or in other media
- CSS saves a lot of work. It can control the layout of multiple web pages all at once
- External stylesheets are stored in CSS files
- The selector points to the HTML element you want to style.
- The declaration block contains one or more declarations separated by semicolons.
- Each declaration includes a CSS property name and a value, separated by a colon.
- Multiple CSS declarations are separated with semicolons, and declaration blocks are surrounded by curly braces.

CSS SYNTAX BASIC:-

<!DOCTYPE html> <html>

<head>

<style>

p {

color: red;

text-align: center;

}

</style>

</head>

<body>

Hello World!

These paragraphs are styled with CSS.

</body>

</html>

#### **BASIC STRUCTURE OF HTML**

1. **HTML TAG** (**<HTML>**):- The tags identify the document as HTML document. This tag indicate to the browser that the file in HTML. A Basic HTML document consist of opening **<**HTML> and **</HTML>** tags. All contents of a webpage is content within these two tags.

2. **HEAD TAG** (**<HEAD>**):- A HTML document has a pair of opening **<HEAD>** and closing **</HEAD>** tag. Any information types here will not appear in the viewing area of the web browser. The **<HEAD>** tag contains the optional **<TITLE>** tag. The HTML tag contains information about the document, including its title, scripts and used definitions, and document description.

3. **TITLE TAG** (**<TITLE>**):- The html **<**TITLE>tag is used for declaring the title or name, of the html document. The title is usually displayed in the browser's title bar (at the top). It is also displayed in browser bookmarks and scratch results. The title tag is placed between the opening and closing<HEAD> tags.

4. **BODY TAG** (**<BODY>**):- This body tag are basically a blocked level tags that specify what the web browser what it should display is the web browser window. Style and formatting are applied to the content using tags. Such as heading tags. Paragraph tags and font tags. Most of the tags are a part of the <BODY> tag.

5. **STYLE TAG:-** The <style> tag is used to define style information

for an HTML document. Inside the <style> element you specify how HTML elements should

render in the browser. Each HTML document can contain multiple <style> tags. Style sheets are important components of HTML that makes the web page dynamic.

6. **FONT TAG** (**<FONT>**):- The **<**FONT> tag specifies the font face, font size, and color of text. The font elements use the **<**FONT>...**<**/FONT> tags to enclose and format selected text.

7. LINK BREAK TAG (<BR>):- The <BR> tag breaks the line of the text or graphic and simply jumps to the start of the next line. It does not affect the font or the spacing of our document.

8. **PARAGRAPH TAG** (**<P>**):- The *<*p> tag defines a paragraph. Browsers automatically add the some space (margin) before the after each *<*p> element. The margin can be modified with CSS (with the margin properties). The paragraph *<*p> tag tells the browsers that, the text in our documents constitute a paragraph. The paragraph tag uses ... tags.

9. **HEADING TAGS:** - A heading elements implies all the font changes, paragraph breaks before and after, and any white space necessary to render the heading. The heading elements are H1, H2, H3, H4, H5, and H6 with H1 being the highest (or most important) level and H6 the least tags.

10. **ANCHOR TAG** (**<A>**):- The **<a>** tag defines a hyperlink, which is used to link from one page to another. The most important attribute

of the  $\langle a \rangle$  element is the href attribute, which indicates the link's destination. Anchor tag is used to create hyperlink by using  $\langle a \rangle \dots \langle a \rangle$ tag.

11. **DIV TAG** (**<DIV>**):- The <div> tag defines a division or a section in HTML documentation. The <div> is element often used as a container for the other HTML element to style them with CSS or to perform certain tasks with java script.

12. FORM TAG (<FORM>):- The <form> tag is used to create an HTML form. The forms in HTML are used to create a form so that the user can insert the through the form. The <form> element can contain one or more of the following form elements:-

#### 1. Input

- 2. Textarea
- 3. Button
- 4. Select
- 5. Option
- 6. Optgroup
- 7. Fieldset
- 8. Label

#### 9. Output

## **DETAILED SYSTEM ANYALSIS**

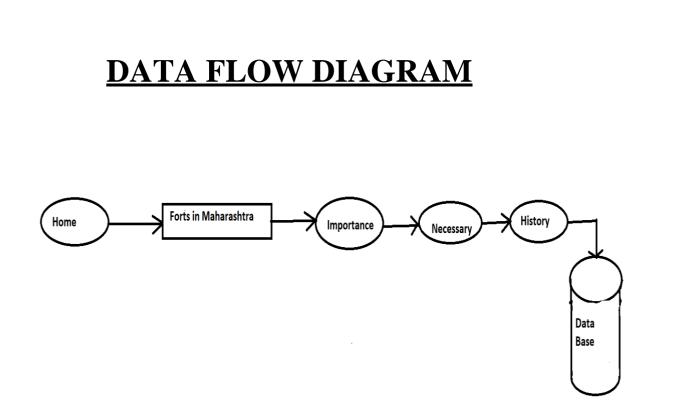

# **SYSTEM DESIGN**

# **SOURCE CODE**

## **Source Code**

### Home Page (index.html)

<!DOCTYPE html> <html>

<head>

```
<meta name="viewport" content="width=device-width, initial-scale=1">
```

<style>

body {
margin: 5px;
font-family: Arial, Helvetica, sans-serif;
background-color: antiquewhite;
}

```
p {
text-align: justify;
padding: 5px;
}
```

.topnav { overflow: hidden; background-color: #333; }

.topnav a { float: left; color: #f2f2f2; text-align: center; padding: 14px 16px; text-decoration: none; font-size: 17px; }

```
topnav a:hover {
background-color: #ddd;
color: black;
}
.topnav a.active {
background-color: #04AA6D;
color: white;
}
</style>
<style>
img {
float: left;
}
</style>
</head>
<body>
<div class="topnav">
<a class="active" href="index.html">Home</a>
<a href="importance.html">Importance of Forts</a>
<a href="necessary.html">Necessary of Forts</a>
<a href="history2.html">History of forts</a>
</div>
<div>
```

<h1>

<center>Various Forts in Maharashtra</center>

</h1>

The literal meaning of Maharashtra is "the great nation", which is the land of Shivaji Maharaj. The land where you can still hear the echoes of the wars fought and where you can witness the glorious past and rich culture of the Marathas and the

Mughals. Both empires created many pieces of architectural wonder that remained here to tell the story of the bygone times. There are nearly 350 forts in Maharashtra that attract many architecture enthusiasts from different parts of the nation.

Here are the 30 most popular forts that will make you fall in love with the history of Maharashtra.<br>> Here is a list of forts in Maharashtra that will help you understand the glorious and royal history of this state in India and give you

plenty of reasons to visit these fascinating hubs at once. India has an incredible history, and all the

Indian states have their own heritage. Some of the best rulers of history have ruled in India, especially in Maharashtra. Maharashtra has

a history of the rule of Mughals and Marathas, who had large regions under their control. During the period of their rule, they have built some of the magnificent arts, architecture, and forts. There are many renowned forts in Maharashtra

built by different rulers; however, most of these were built under the reign of Chhatrapati Shivaji Maharaj. The forts of Maharashtra are architectural marvels with a profound history that describes the life of people during the time of the

establishment of these forts. Forts in Maharashtra are worth visiting if you are planning to visit Maharashtra to explore the best in the state. We have listed below some of the popular Forts of Maharashtra that you might consider visiting.

Lohagadh Fort, Lonavala Janjira Fort, Murud Daulatabad Fort, Daulatabad Panhala Fort, Panhala Raigadh Fort, Raigadh Shanivarwada Fort, Pune Yashwantgarh Fort, Redi Sindhugarh Fort, Malvan Sinhagadh Fort, Pune Pratapgad Fort, Satara Torna Fort,

Pune Kandhar Fort, Nanded Rajmachi Fort, Pune.

```
</div>
<div style="padding-left:16px;font-size:small">
lohaghad Fort
Raigadh Fort
Shaniyarwada Fort
Daulatabad Fort
Pratapghad Fort
Panhala Fort
shivneri Fort 
<div>
<div style="padding-left:16px">
< 0 >
lohaghad fort, Lonavala
```

```
href="lohaghad.html"> <img src="images/lohaghad.jpg" height="200"
<a
width="200"> </a>
 Raigadh fort, Lonavala
 <a href="raighad.html"> <img src="images/raighad.jpg" height="200"
width="200"> </a>
 Daulatabad fort, Lonavala
 src="images/daulatabad.jpg"
           href="daulatabad.html">
      <a
                                <img
height="200" width="200"> </a>
 Janjira fort, Lonavala
 <a href="janjira.html"> <img src="images/janjira.jpg" height="200"
width="200"> </a>
 Panhala fort, Lonavala
 <a href="pahala.html"> <img src="images/panhala.jpg" height="200"
width="200"> </a>
 35
```

```
Shivneri fort, Shivneri
 <a href="shivneri.html"> <img src="images/shivneri.jpg" height="200"
width="200"> </a>
 Vasota fort
 <a href="vasota.html"> <img src="images/Vasota Fort.jpg" height="200"
width="200"> </a>
 Prabalghad fort
 href="Prabalghad.html"> <img src="images/Prabalgad Fort.jpg"
      <a
height="200" width="200"> </a>
 <div>
</body>
</html>
lohaghad.html
<!DOCTYPE html>
<html>
```

<head> <style> body {

margin: 5px;

```
font-family: Arial, Helvetica, sans-serif;
background-color: antiquewhite;
}
p {
text-align: justify;
padding: 5px;
}
.topnav {
overflow: hidden;
background-color: #333;
}
.topnav a {
float: left;
color: #f2f2f2;
text-align: center;
padding: 14px 16px;
text-decoration: none;
font-size: 17px;
}
.topnav a:hover {
background-color: #ddd;
color: black;
}
.topnav a.active {
background-color: #04AA6D;
color: white;
}
</style>
<style>
img {
float: left;
}
</style>
</head>
```

</head>

<body> <div class="topnav"> <a href="index.html">Home</a> <a class="active " href="lohaghad.html ">What is forts</a> <a href="importance.html ">Importance of Forts</a> <a href="necessary.html ">Necessary of Forts</a> <a href="history\_lohaghad.html ">history of forts</a> </div>

<h2>lohaghad fort</h2>

<img src="images/lohaghad.jpg " alt="lohaghad " style="width:170px;height:170px;margin-right:15px; "> Among the many hill forts in Maharashtra, Lohagadh is a marvelous piece of architecture. Located 52 km northwest of Pune, the fort sits at an elevation

of 1,033 m above sea level. In 1648 CE, the fort was captured by Shivaji, which was then captured by the Mughals in 1665 CE. In 1670 CE, Shivaji Maharaj captured the fort again and he used it to store his treasury looted from Surat. Lohagadh fort

is also one of the scenic treks in Pune that can be done in a day. Location: Pune District, Maharashtra, India Entry Fees: N/A Famous For: Sightseeing, Trekking, Photography A military marvel built in the 16th century, Lohagad Fort was ruled by

the Maratha Empire throughout (apart from a short span of 5 years when it fell into the hands of the Mughal Empire). Standing 1,033 metres tall above sea level, Lohagad Fort is one of the best forts in Maharashtra for trekking. It is interconnected

to Visapur Fort by a small range. So, if you like a good challenge, you could visit two forts in one day. During the monsoon season, the trail to the fort is even more beautiful. If you take a small detour, you can explore the majestic Bhaja Caves,

especially if spelunking is your thing. Another option is to scale this mountain in a motor vehicle, as there is a well-paved tar road that goes all the way up to the fort. Once you reach the top, you can enjoy the stunning views of Parvana Reservoir.

Entry Time: 9 AM to 6 PM Entry Fee: Free Nearest Airport: Mumbai's Chhatrapati Shivaji Maharaj Airport and Pune International Airport Nearest Railway Station: Malavi Railway Station How to reach: Lonavala is well connected by railways and roadways

to both Mumbai and Pune. Once in Lonavala, you can opt for a local train to reach

Malavli Railway Station and then take a shared cab or auto to the fort, which is just 5 km away. You can also book a private cab or use a public bus from Lonavala to reach Malavli Station.

 </body> </html>

#### raighad.html

```
<!DOCTYPE html>
<html>
<head>
<meta name="viewport" content="width=device-width, initial-scale=1">
<style>
body {
margin: 5px;
font-family: Arial, Helvetica, sans-serif;
background-color: antiquewhite;
}
p {
text-align: justify;
padding: 5px;
}
.topnav {
overflow: hidden;
background-color: #333;
}
.topnav a {
float: left;
color: #f2f2f2;
text-align: center;
padding: 14px 16px;
text-decoration: none;
font-size: 17px;
```

```
}
.topnav a:hover {
background-color: #ddd;
color: black;
}
.topnav a.active {
background-color: #04AA6D;
color: white;
}
</style>
<style>
img {
float: left:
}
</style>
</head>
<body>
<div class="topnav">
<a href="index.html">Home</a>
<a class="active" href="raighad.html">What is forts</a>
<a href="importance.html">Importance of Forts</a>
<a href="necessary.html">Necessary of Forts</a>
<a href="history_raighad.html">history of forts</a>
</div>
<h1>Raighad fort</h1>
```

<img src="images/raighad.jpg" alt="raighad" style="width:170px;height:170px;margin-right:15px;"> Located at a height of 820 m, Raigadh Fort is perched on the lush green Sahyadri mountain range. Climbing 1737 steps will take you to the fort, which

offers spectacular views of the valley down below. One of the most popular forts in Maharashtra, it was considered the most secure fort in the entire region. Great pride of the Marathas, the fort tells the story of their glorious past. The forts

were called by 15 different names during different empires: Reddi, Shivlanka, Raigadh, Rashivata, Islamgarh, Nandadeep, Tanas, Badenur, Rairi, Jambudweep, Raigiri, Rajgiri, Bhivgad, Rahir, and Gibraltar of the east. During Nizamshahi rule,

#### the

fort was used to keep prisoners. Location: Raigad, Maharashtra 402305 Entry Fees: N/A Famous For: Sightseeing, Trekking, Photography

</body>

</html>

### daulatabad.html

```
<!DOCTYPE html>
<html>
<head>
<style>
body {
margin: 5px;
font-family: Arial, Helvetica, sans-serif;
background-color: antiquewhite;
}
p {
text-align: justify;
padding: 5px;
}
.topnav {
overflow: hidden;
background-color: #333;
}
.topnav a {
float: left;
color: #f2f2f2;
text-align: center;
padding: 14px 16px;
text-decoration: none;
font-size: 17px;
}
.topnav a:hover {
```

```
background-color: #ddd;
color: black;
.topnav a.active {
background-color: #04AA6D;
color: white;
}
</style>
<style>
img {
float: left:
}
</style>
</head>
<body>
<div class="topnav">
<a href="index.html">Home</a>
<a class="active" href="daulatabad.html">What is forts</a>
<a href="importance.html">Importance of Forts</a>
<a href="necessary.html">Necessary of Forts</a>
<a href="history_raighad.html">history of forts</a>
</div>
<h2>Daulatabad fort</h2>
```

<img src="images/daulatabad.jpg" alt="daulatabad" style="width:170px;height:170px;margin-right:15px;"> Daulatabad Fort, which is also known as Devagiri was built in the 14th century. Situated at a distance of 16 km northwest of Aurangabad, this fort

is considered one of the seven wonders of Maharashtra. Among the most gorgeous forts in Maharashtra, Daulatabad was captured by various rulers, including the Mughals, the Marathas, and the Peshwas. In 1724 AD, it came under the Nizams of Hyderabad.

In order to reach the fort, you have to climb about 750 steps, which makes it a great

hike. Location: MH SH 22, Daulatabad, Maharashtra 431002 Entry Fees: N/A Famous For: Sightseeing, Trekking, Photography

 </body> </html>

#### history\_raighad.html

<!DOCTYPE html> <html> <head> <style> body { margin: 5px; font-family: Arial, Helvetica, sans-serif; background-color: antiquewhite; } p { text-align: justify; padding: 5px; } .topnav { overflow: hidden; background-color: #333; } .topnav a { float: left; color: #f2f2f2; text-align: center; padding: 14px 16px; text-decoration: none; font-size: 17px; } .topnav a:hover {

```
background-color: #ddd;
color: black;
ł
.topnav a.active {
background-color: #04AA6D;
color: white;
}
</style>
<style>
img {
float: left:
}
</style>
</head>
<body>
<div class="topnav">
<a href="index.html">Home</a>
<a class="active" href="raighad.html">What is forts</a>
<a href="importance.html">Importance of Forts</a>
<a href="necessary.html">Necessary of Forts</a>
<a href="history_raighad.html">History of forts</a>
</div>
<h2>History of Raigad Fort</h2>
<img
                          src="images/raighad.jpg"
style="width:170px;height:170px;margin-right:15px;">Raigad is a hill fort situated
in Mahad, Raigad district of Maharashtra, India. It is one of the strongest fortresses
on the Deccan Plateau. It was previously
known as Rairee or Rairy fort. Many constructions and structures on Raigad were
built by Chhatrapati Shivaji and the Chief Engineer was Hiroji Indulkar.
Chhatrapati Shivaji made it his capital in 1674 upon being crowned the king of the
Maratha
kingdom, which later developed into the Maratha Empire, eventually covering
much of western and central India. The fort rises 820 metres (2, 700 ft) above base
level and 1, 356 m (4, 449 ft) above sea level in the Sahyadri mountain range. There
are approximately 1, 737 steps leading to the fort. The Raigad Ropeway, an aerial
tramway, reaches 400 m (1, 300 ft) height and 750 m (2, 460 ft) in length, and
                                      44
```

alt="raighad"

allows visitors to reach the fort from the ground in only four minutes. The fort has

a famous wall called "Hirakani Buruj" (Hirakani Bastion) constructed over a huge steepcliff. The legend goes "that a woman by the name of Hirakani from a nearby village had come to sell milk to the people living at the fort. She happened to be

inside the fort when the gates got closed and locked at sunset. Hearing the cries of her infant son back at the village echo after nightfall, the anxious mother couldn't wait till dawn and courageously climbed down the steep cliff in pitch darkness

all for the love of her little one. She later repeated this extraordinary feat in front of Shivaji and was rewarded for her bravery." In appreciation of her courage and bravery, Chhatrapati Shivaji built the Hirakani Bastion over this cliff.[3].Hirkani

Buruj is important aspect of raigada, it is the symbol of courage. The statue of Shivaji's pet dog was removed by alleged members of the Sambhaji Brigade[6] in July 2012 as a protest but was re-instated by Shri Shivaji Maharaj Raigad Smarak Samiti,

the Archaeological Survey of India, sculptor Rambhau Parkhi and the District Administration.  $<\!\!/p\!\!>$ 

</body>

</html>

```
necessary.html
    <!DOCTYPE html>
    <html>
    <head>
    <meta name="viewport" content="width=device-width, initial-scale=1">
    <style>
    body {
    margin: 5px;
    font-family: Arial, Helvetica, sans-serif;
    background-color: antiquewhite;
    .topnav {
    overflow: hidden;
    background-color: #333;
    }
    .topnav a {
    float: left:
                                    45
```

```
color: #f2f2f2;
text-align: center;
padding: 14px 16px;
text-decoration: none;
font-size: 17px;
}
.topnav a:hover {
background-color: #ddd;
color: black;
}
.topnav a.active {
background-color: #04AA6D;
color: white:
}
</style>
<style>
p {
text-align: justify;
padding: 5px;
}
img {
float: left;
}
</style>
</head>
<body>
<div class="topnav">
<a class="active" href="index.html">Home</a>
<!-- <a class="active" href="history2.html">What is forts</a> -->
<a href="importance.html">Importance of Forts</a>
<a href="necessary.html">Necessary of Forts</a>
<a href="history2.html">History of Forts</a>
</div>
```

<img src="images/necessary.jpg" alt="necessary" style="width:170px;height:170px;margin-right:15px;"> Forts have been important in the history of mankind. Great warrior kings spent their riches, and energy in building forts, be it the Romans, be it

the Pathans, be it the Marathas, the warriors built forts. Conventionally forts were built to ensure a safe and secure human settlement, to keep the enemy far away and to ensure having an upper hand during war. Do you know that the oldest fort

in the world is in India? Its name is Kangra Fort and there is Goddess Vajreshwari temple in the fort; you will get to visit it during road journey from Dharamshala to Jammu. India has a wide and large history, it is said there might be some more

forts which are not yet discovered by anyone. As of now, India has approximately more than 1000 forts. It's worth to note that Shivaji Maharaj gave immense importance to forts and literally built 111 forts within 35 years! He built forts for three

prime reasons: first is to establish the empire in the region, to sustain it and expand it. Second reason is once a fort was built in a region, it influenced the lives of the locals residing up to a radius of 50 km from the fort; every fort filled

the posts of Killedar (the one with the keys of the fort), Chowkidars (guards), Metkaris (for maintaining intelligence vigil), etc. The locals were benefited by employment generation, markets grew and a sense of security prevailed. The third reasons

is these helped in earning loyalty of that region towards Shivaji Maharaj, and the youth would join his army and help him conquer more and more states.

</body>

</html>

#### importance.html

```
<!DOCTYPE html>
<html>
<head>
<meta name="viewport" content="width=device-width, initial-scale=1">
<style>
```

```
body {
margin: 5px;
font-family: Arial, Helvetica, sans-serif;
background-color: antiquewhite;
}
p {
text-align: justify;
padding: 5px;
}
.topnav {
overflow: hidden;
background-color: #333;
}
.topnav a {
float: left;
color: #f2f2f2;
text-align: center;
padding: 14px 16px;
text-decoration: none;
font-size: 17px;
}
.topnav a:hover {
background-color: #ddd;
color: black;
}
.topnav a.active {
background-color: #04AA6D;
color: white;
}
</style>
<style>
img {
float: left;
}
```

</style>

</head>

<body>

<div class="topnav">

<a class="active" href="index.html">Home</a>

<!-- <a class="active" href="history2.html">What is forts</a> -->

<a href="importance.html">Importance of Forts</a>

<a href="necessary.html">Necessary of Forts</a>

<a href="history2.html">History of forts</a>

</div>

<ing src="images/janjira.jpg" alt="janjira" style="width:170px;height:170px;margin-right:15px;"> Maharashtra is known for its rich history and culture of the Mughals and Marathas. There are over 350 forts in Maharashtra, and all of them are of

historical significance. The forts tell you all the stories of how both the empires have ruled the state, fought wars and left something behind to be remembered by. Janjira, Raigad, Panhala, Rajmachi, Tikona, and Pratapgad are some of the state's

most popular forts. Travelling to any of these forts is not too difficult, and if you are looking for adventure, you can also trek to some of them. You can hire a guide who can take you through the historical importance and stories of the fort,

or you can just look it up on the internet. A lot of these forts are also perfect for a monsoon trek. Some of them are easy, and some are moderate. Here is a list of forts in Maharashtra that you must visit, at least once in your lifetime. Most

of the forts were built to act as a defence mechanism during wars in order to keep the enemies away. These monuments still serve testimony to the test of time they have undergone and have yet maintained their beauty throughout these years. Today

these forts are serene, with artfully crumbling yet proudly standing facades and spectacular views. India has an incredible history, and all the Indian states have their own heritage. Some of the best rulers of history have ruled in India, especially

in Maharashtra. Maharashtra has a history of the rule of Mughals and Marathas, who had large regions under their control. During the period of their rule, they have built some of the magnificent arts, architecture, and forts. There are many renowned

forts in Maharashtra built by different rulers; however, most of these were built under the reign of Chhatrapati Shivaji Maharaj. The forts of Maharashtra are architectural marvels with a profound history that describes the life of people during

the time of the establishment of these forts. Forts in Maharashtra are worth visiting if you are planning to visit Maharashtra to explore the best in the state. We have

listed below some of the popular Forts of Maharashtra that you might consider visiting.

 </body>

</html>

# **Input & Output Screens**

#### 1. Home Page (index.html)

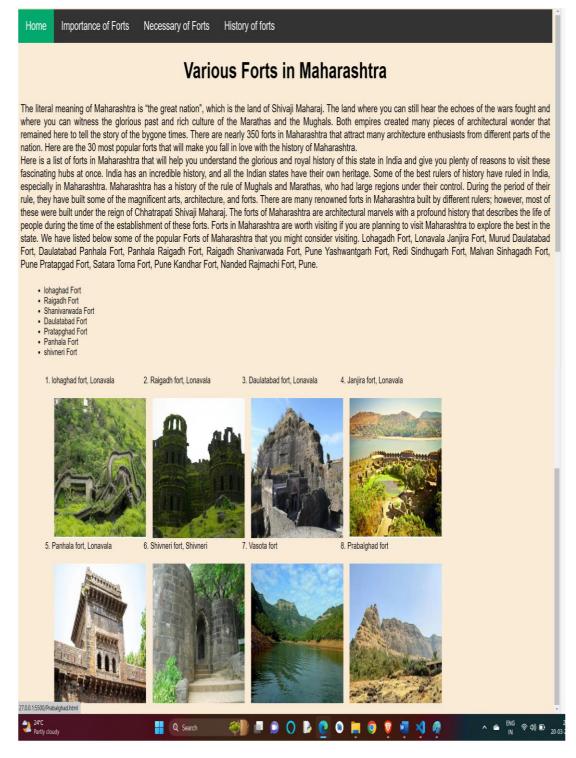

#### 2. Importance of Forts

Home

Importance of Forts

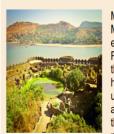

Maharashtra is known for its rich history and culture of the Mughals and Marathas. There are over 350 forts in Maharashtra, and all of them are of historical significance. The forts tell you all the stories of how both the empires have ruled the state, fought wars and left something behind to be remembered by. Janjira, Raigad, Panhala, Rajmachi, Tikona, and Pratapgad are some of the state's most popular forts. Travelling to any of these forts is not too difficult, and if you are looking for adventure, you can also trek to some of them. You can hire a guide who can take you through the historical importance and stories of the fort, or you can just look it up on the internet. A lot of these forts are also perfect for a monsoon trek. Some of them are easy, and some are moderate. Here is a list of forts in Maharashtra that you must visit, at least once in your lifetime. Most of the forts were built to act as a defence mechanism during wars in order to keep the enemies away. These monuments still serve testimony to the test of time they have undergone and have yet maintained their beauty

throughout these years. Today these forts are serene, with artfully crumbling yet proudly standing facades and spectacular views. India has an incredible history, and all the Indian states have their own heritage. Some of the best rulers of history have ruled in India, especially in Maharashtra. Maharashtra has a history of the rule of Mughals and Marathas, who had large regions under their control. During the period of their rule, they have built some of the magnificent arts, architecture, and forts. There are many renowned forts in Maharashtra built by different rulers; however, most of these were built under the reign of Chhatrapati Shivaji Maharaj. The forts of Maharashtra are architectural marvels with a profound history that describes the life of people during the time of the establishment of these forts. Forts in Maharashtra are worth visiting if you are planning to visit Maharashtra to explore the best in the state. We have listed below some of the popular Forts of Maharashtra that you might consider visiting.

History of forts

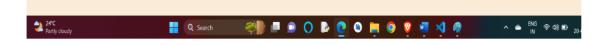

#### 3. Necessary of Forts

Home Importance of Forts Necessary of Forts History of Forts

Necessary of Forts

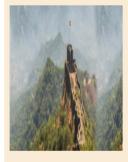

Forts have been important in the history of mankind. Great warrior kings spent their riches, and energy in building forts, be it the Romans, be it the Pathans, be it the Marathas, the warriors built forts. Conventionally forts were built to ensure a safe and secure human settlement, to keep the enemy far away and to ensure having an upper hand during war. Do you know that the oldest fort in the world is in India? Its name is Kangra Fort and there is Goddess Vajreshwari temple in the fort; you will get to visit it during road journey from Dharamshala to Jammu. India has a wide and large history, it is said there might be some more forts which are not yet discovered by anyone. As of now, India has approximately more than 1000 forts. It's worth to note that Shivaji Maharaj gave immense importance to forts and literally built 111 forts within 35 years! He built forts for three prime reasons: first

is to establish the empire in the region, to sustain it and expand it. Second reason is once a fort was built in a region, it influenced the lives of the locals residing up to a radius of 50 km from the fort; every fort filled the posts of Killedar (the one with the keys of the fort), Chowkidars (guards), Metkaris (for maintaining intelligence vigil), etc. The locals were benefited by employment generation, markets grew and a sense of security prevailed. The third reasons is these helped in earning loyalty of that region towards Shivaji Maharaj, and the youth would join his army and help him conquer more and more states.

冬 🕨 🗩 💽 🕒 🙋 🔍 💼 🥥 🦉 📲 🍕 24°C Q Search

#### 4. History of Forts

#### Home Importance of Forts Necessary of Forts History of Forts

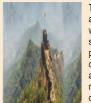

The English word 'fort' is derived from the Latin word 'fortis' meaning strong. Forts were a primary defence mechanism in Maharashtra against enemy invasions, and had been so since ancient times. They are known in the local language as 'killa' (or 'gila' in Urdu). They were naturally and artificially protected human settlements, guarded by elements such as hills, forests, the desert, the sea, and man-made stone structures that formed a kind of armour around them. One of the early reference to forts in the subcontinent occurs in the ancient political treatise, 'Arthashastra' by Kautilya, whereby Kautilya classifies the forts as Jal durg (water forts), Giri durg (mountain forts), Vana durg (forest forts), Dhanu durg (arid/desert forts located in conditions which are devoid of a ready water supply), Mahi durg (brick forts), and Nar durg (human forts), not to mention the ancient cities in kingdoms such as Mathura, Magadha, and so on which were also mentioned as being fortified settlements. The social treatise, 'Manusmriti' by Manu, also describes the advantages and disadvantages of different classifications of fort. Due to its peculiar topography, Maharashtra has always revelled in different forms of fort constructions. Its structures and architectural designs have differed depending upon their region and location, whether these are on the plains, coastal

areas, hilly terrain or in the dense forests. The forts in Maharashtra were constructed from the point at which some of the early ruling dynasties (and their vassals) held power, such as the Satvahanas, the Rashtrakutas, the Kadambas, the Chalukyas, the Yadavas, the Afghans, the Bahmanis, the Gonds in Berar, the sultanates of Ahmednagar, Bijapur and Berar, the Siddis, the Europeans (British, Portuguese), and last but not the least the Marathas. The Marathas gave tremendous importance to forts as they were their strongest defence against marauding invaders. Due to the inherent hilly terrain of the Sahyadri range, most of their forts belonged to the 'hill' category. These forts protected the army and the wealth of the kings and housed virtually an entire village inside the fort. Traditionally the Forts in Maharashtra were of the following types: Hill Forts These forts were constructed on the high hills and made from stone cut from those very mountains. The high altitudes made these forts daunting for the enemy. In the vernacular Marathi language they were called 'Giri Durg' ('giri' means the mountain and 'durg' is the term for a fort), such as those examples at Raigad, Rajgad, Purandar, Sinhagad, Pratapgad, Shivneri, Rajmachi, and so on. Land Forts These forts were created on the plains. In Marathi they were called 'Bhuikot' (Durg), and examples include Chakan fort, Bahadurgad, Solapur fort, Ahmednagar fort, and so on. Sea Forts These forts were created in the middle of the sea and protected by its vicious waves. In Marathi they were called 'Jal Durg', and examples include amids thense jungle, protected by the heavy tree cover, along with reptiles and wild animals. They were the 'Vana Durg', and Javail is one such example. Human Forts These were formations created as a direct result of human warfare, and encampments often resembled forts. These were the 'Nar Durg'. Barring the last of these, which is a type of field fortification, the rest are all of a permanent nature.

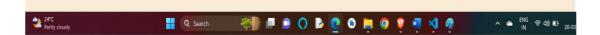

#### 5. Lohaghad Fort

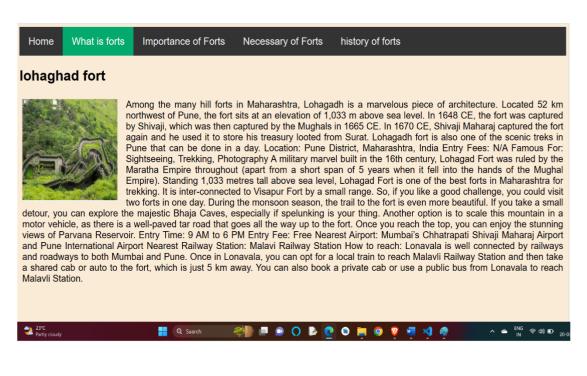

#### 7. History of Lohaghad Fort

#### History of Lohaghad Fort

#### Importance of Forts Necessary of Forts history of forts What is forts

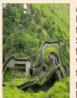

Among the many hill forts in Maharashtra, Lohagadh is a marvelous piece of architecture. Located 52 km northwest of Pune, the fort sits at an elevation of 1.033 m above sea level. In 1648 CE, the fort was captured by Shivaji, which was then captured by the Mughals in 1665 CE. In 1670 CE, Shivaji Maharaj captured the fort again and he used it to store his treasury looted from Surat. Lohagadh fort is also one of the scenic treks in Pune that can be done in a day. Location: Pune District, Maharashtra, India Entry Fees: N/A Famous For: Sightseeing, Trekking, Photography A military marvel built in the 16th century, Lohagad Fort was ruled by the Maratha Empire throughout (apart from a short span of 5 years when it fell into the hands of the Mughal Empire). Standing 1,033 metres tall above sea level, Lohagad Fort is one of the best forts in Maharashtra for trekking. It is inter-connected to Visapur Fort by a small range. So, if you like a good challenge, you could visit two forts in one day. During the monsoon season, the trail to the fort is even more beautiful. If you take a small detour, you can explore the majestic Bhaja Caves, especially if spelunking is your thing. Another option is to scale this mountain in a motor vehicle, as there is a wellpaved tar road that goes all the way up to the fort. Once you reach the top, you can enjoy the stunning views of Parvana Reservoir. Entry Time: 9 AM to 6 PM Entry Fee: Free Nearest Airport: Mumbai's Chhatrapati Shivaji Maharaj Airport and Pune International Airport Nearest Railway Station: Malavi Railway Station How to reach: Lonavala is well connected by railways and roadways to both Mumbai and Pune. Once in Lonavala, you can opt for a local train to reach Malavli Railway Station and then take a shared cab or auto

to the fort, which is just 5 km away. You can also book a private cab or use a public bus from Lonavala to reach Malavli Station.

Lohagad is one of the many hill forts of Maharashtra state in India. Situated close to the hill station Lonavala and 52 km (32 mi) northwest of Pune, Lohagad rises to an elevation of 1,033 m (3,389 ft) above sea level. The fort is connected to the neighboring Visapur fort by a small range. The fort was under the Lohtamia empire for the majority of the time, with a short period of 5 years under the Mughal empire. Lohagad has a long history with several dynasties occupying it at different periods of time: Lohtamia, Chalukyas, Rashtrakutas, Yadavas, Bahamanis, Nizams, Mughals and Marathas. Chatrapati Shivaji Maharaj captured it in 1648 AD, but he was forced to surrender it to the Mughals in 1665 AD by the Treaty of Purandar. Chatrapati Shivaji Maharaj recaptured the fort in 1670 AD and used it for keeping his treasury. This fort was used to keep the winnings from Surat. Later in Peshwa time Nana Phadnavis used this fort for living for some time and built several structures in the fort such as a big tank and a stepwell. Lohagad is part of the Western Ghats. It rises to an elevation of 1,033 m (3,389 ft) above sea level, and is located to the southwest of the larger Visapur fort. The range divides the basins of the Indrayani river and Pavana lake. Lohagad overlooks the Pavana reservoir. located to the south of the mountain. The hill extends to the northwest to a fortified sour, called Vinchukada (Scorpion's tail) because of its resembling shape. The four large gates of Lohagad are still in good condition and reasonably intact. During the monsoon, the top of the fort is covered with mist and clouds and becomes particularly wet with growing moss. The roads and trails leading to the hill are quite slippery at this time of the year and precautions are necessary to be taken while venturing the routes. Lohagad fort can be accessed by various modes of travel. The nearest airport is the Pune International Airport. The proposed Navi Mumbai International Airport will serve as the nearest airport in the coming future. The nearest train station is Malavli, which can be accessed by suburban trains between Lonavala and Pune. The nearest major train station is Lonavala, on the Mumbai-Pune railway line. Lohagad is connected by the Mumbai-Pune Highway and can also be accessed from Paud via Kolvan and Dudhiware Khind for all vehicles. People can also hike all the way to the fort. Bhaja Caves is on the way to Lohagad if a small diversion is taken. This walk is a particular favorite of trekkers, especially in the monsoon season. It is a simple, very scenic and pleasant trek and the distance from Malavli and Lohagad can be covered in around two hours. A tar road exists all the way to the top from Malavli station and one can hire a tempo or cab to the top. The best season to visit the fort is in the monsoons. A variety of birds and insects can also be spotted in these hills.

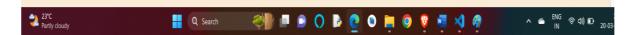

#### 8. Raigad Fort

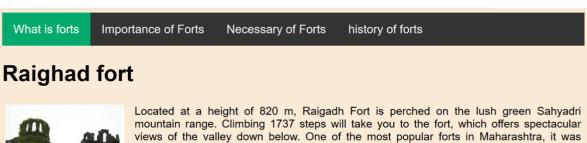

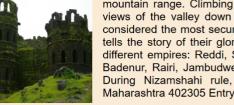

views of the valley down below. One of the most popular forts in Maharashtra, it was considered the most secure fort in the entire region. Great pride of the Marathas, the fort tells the story of their glorious past. The forts were called by 15 different names during different empires: Reddi, Shivlanka, Raigadh, Rashivata, Islamgarh, Nandadeep, Tanas, Badenur, Rairi, Jambudweep, Raigiri, Rajgiri, Bhivgad, Rahir, and Gibraltar of the east. During Nizamshahi rule, the fort was used to keep prisoners. Location: Raigad, Maharashtra 402305 Entry Fees: N/A Famous For: Sightseeing, Trekking, Photography

23°C Partly clou

#### Q Search 🧼 🕨 💿 💿 🔁 💿 🙋 💿 📄 🐨 😒 🖉

#### 9. History of Raigad Fort

| Home | What is forts | Importance of Forts | Necessary of Forts | History of forts |
|------|---------------|---------------------|--------------------|------------------|
|------|---------------|---------------------|--------------------|------------------|

#### **History of Raigad Fort**

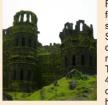

Raigad is a hill fort situated in Mahad, Raigad district of Maharashtra, India. It is one of the strongest fortresses on the Deccan Plateau. It was previously known as Rairee or Rairy fort. Many constructions and structures on Raigad were built by Chhatrapati Shivaji and the Chief Engineer was Hiroji Indulkar. Chhatrapati Shivaji made it his capital in 1674 upon being crowned the king of the Maratha kingdom, which later developed into the Maratha Empire, eventually covering much of western and central India. The fort rises 820 metres (2, 700 ft) above base level and 1, 356 m (4, 449 ft) above sea level in the Sahyadri mountain range. There are approximately 1, 737 steps leading to the fort. The Raigad Ropeway, an aerial tramway, reaches 400 m (1, 300 ft) height and 750 m (2, 460 ft) in length, and allows visitors to reach the fort from the ground in only four minutes. The legend goes "that a woman by the name of Hirakani from a nearby village had come to

sell milk to the people living at the fort. She happened to be inside the fort when the gates got closed and locked at sunset. Hearing the cries of her infant son back at the village echo after nightfall, the anxious mother couldn't wait till dawn and courageously climbed down the steep cliff in pitch darkness all for the love of her little one. She later repeated this extraordinary feat in front of Shivaji and was rewarded for her bravery." In appreciation of her courage and bravery, Chhatrapati Shivaji built the Hirakani Bastion over this cliff. [3].Hirkani Buruj is important aspect of raigada, it is the symbol of courage. The statue of Shivaji's pet dog was removed by alleged members of the Sambhaji Brigade[6] in July 2012 as a protest but was re-instated by Shiri Shivaji Maharaj Raigad Smarak Samiti, the Archaeological Survey of India, sculptor Rambhau Parkhi and the District Administration.

| 23*C<br>Partly cloudy | Q Search | <br>へ 🌰 ENG 奈 印) 🗊 <sub>20-03</sub> |
|-----------------------|----------|-------------------------------------|

#### 10. Panhala Fort

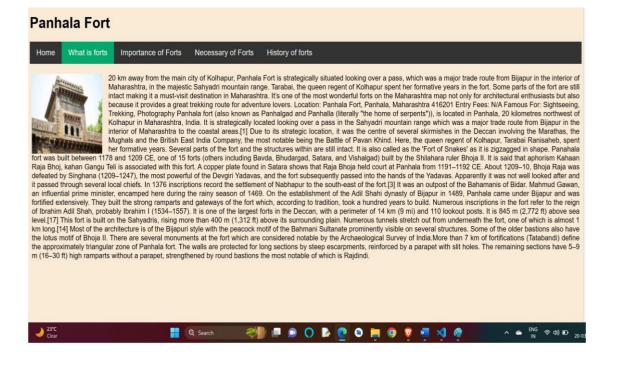

#### **11.** History of Panhala Fort

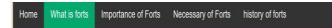

Q Search

#### **Panhala Fort History**

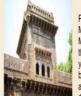

Panhala fort (also known as Panhalgad and Panhalla (literally "the home of serpents")), is located in Panhala, 20 kilometres northwest of Kolhapur in Maharashtra, India. It is strategically located looking over a pass in the Sahyadri mountain range which was a major trade route from Bijapur in the interior of Maharashtra to the coastal areas, [1] Due to its strategic location, it was the centre of several skirmishes in the Deccan involving the Marathas, the Mughals and the British East India Company, the most notable being the Battle of Pavan Khind. Here, the queen regent of Kolhapur, Tarabai Ranisaheb, spent her formative years. Several parts of the fort and the structures within are still intact. It is also called as the 'Fort of Snakes' as it is zigzagged in shape. Panahala fort was built between 1178 and 1209 CE, one of 15 forts (others including Bavda, Bhudargad, Satara, and Vishalgad) built by the Shilahara ruler Bhoja II. It is salid that aphorism Kahaan Raja Bhoj, kahan Gangu Teli is associated with this fort. A copper plate found in Satara shows that Raja Bhoja held court at Panhala from 1191–1192 CE. About 1209–10, Bhoja Raja was defeated by Singhana (1209–1247), the most powerful of the Devgiri Yadavas, and the fort subsequently

passed into the hands of the Yadavas. Apparently it was not well looked after and it passed through several local chiefs. In 1376 inscriptions record the settlement of Nabhapur to the south-east of the fort. It was an outpost of the Bahamanis of Bidar. Mahmud Gawan, an influential prime minister, encamped here during the rainy season of 1469. On the establishment of the Adil Shahi dynasty of Bijapur in 1489, Panhala came under Bijapur and was fortified extensively. They built the strong ramparts and gateways of the fort which, according to tradition, took a hundred years to build. Numerous inscriptions in the fort refer to the reign of Ibrahim Adil Shah, probably Ibrahim I (1534–1557). It is one of the largest forts in the Deccan, with a perimeter of 14 km (9 mi) and 110 lookout posts. It is 845 m (2,772 ft) above sea level.[17] This fort is built on the Sahyadris, rising more than 400 m (1,312 ft) above its surrounding plain. Numerous tunnels stretch out from underneath the fort, one of the older bastions also have the lotus motif of Bhoja II. There are several monuments at the fort which are considered notable by the Archaeological Survey of India.More than 7 km of fortifications (Tatabandi) define the approximately triangular zone of Panhala fort. The walls are protected for long sections by steep escarpments, reinforced by a parapet with slit holes. The remaining sections have 5–9 m (16–30 ft) high ramparts without a parapet, strengthened by round bastions the most notable of which is Rajdindi.

23℃ Clear

#### - 🤃 🗖 🔋 🔾 🖕 🕐 🕲 🖉 🖉 🖉

#### 

# TESTING AND VALIDATION CHECK

# TESTING AND VALIDATION CHECK

# **HTML Validation Testing**

Hypertext Markup Language (HTML) uses tags and attributes to control how the text in the front end of a website is displayed. HTML validation testing ensures that HTML code appears with the correct syntax and format. A web page could contain several HTML errors and still appear correct and function properly. This is because browsers can accommodate incorrect HTML syntax. HTML validation is not just about correct syntax. It has other benefits for the developer and user.

# **Benefits of HTML Validation Testing**

- Clean and proper code Clean code is a best practice for many reasons. For one, clean code is easier to read and add to for the next developer. Also, it's easier to maintain. Aside from being best practice, having clean code will ensure the web page looks and performs as the developer intended.
- **Performance** Clean code performs faster. If you are creating a site from scratch, this should be straightforward. However, you are more likely to find issues if you work on a project with code that has been written and edited by multiple developers. There may be unnecessary elements, commented-out code, or the syntax may be outdated.

- Saves time Trying to fix a syntax error in code can be frustrating. Looking for an open tag in 100 lines of code is like looking for a needle in a haystack. Using a validator to find an open tag is far quicker than searching the code line by line.
- Cross-browser compatibility As mentioned before, browsers are designed to accept code with validation errors, but each browser type can react and display errors differently, which results in inconsistencies among browsers. Likewise, as browsers are updated, errors that had been processed to display as intended may no longer respond as they did.
- Improves search engine results Compliant web pages will be more visible from search engine results.

# How to Validate HTML

The process of HTML validation testing is quite simple; select your tool, choose your method for source input, and analyze and correct any errors.

### **<u>1. Choose a suitable tool</u>**

W3C Markup Validation Service – This is a free tool provided by the World Wide Web Consortium (W3C), a community of professionals who aim to create and maintain Web standards. This tool allows the user to validate by providing the URI

(or link), uploading the .html file, or by copying and pasting the code into the validator. The validator also has options for listing error messages in sequence or in groups by error type. There is also an option to clean up the code using HTML-Tidy.

- Validator.nu's Living Validator This free tool also allows users to validate by link, file, or text. There are options to validate by encoding type and parser type. However, if the user is unsure, there is a simplified interface that will validate according to the HTTP content type of the document. Alternatively, if the user desires, the validator can be called as a Web service.
- Showser extensions Chrome and Firefox both have browser extensions for HTML validation. Although this method is not as popular, it does allow the user to validate inside the Developer Tools instead of sending the code to a third party. This option is especially beneficial if the user does not have internet access because the validator will run locally.

### 2. Choose the method for source input

A URI can be validated by simply entering the address into the field, or if you have the .html file, you can select validate by File Upload. There is also the option to copy and paste the code directly into the validator. Each option works the same by assessing the code and reporting any found errors. Keep in mind that when validating by URI, the validator can only test one page at a time, which can be timeconsuming and feel redundant.

### 3. Analyze and correct errors

The errors identified by the validator will include a description and a line number for the code. This data is beneficial when attempting to troubleshoot the errors because you will know what to look for and where. In addition, once corrected, the user can re-check for errors until the validation has passed.

## Conclusion

HTML validation testing is a way to ensure your code complies with industry standards. Along with that, it offers many benefits to the developer and user. It can also improve site functionality, saving time in the long run. However, developers still need to use their own proofreading abilities to ensure the page displays correct information in the way they intend it to be displayed.

# Implementation, Evaluation and Maintenance

# IMPLEMENTATION, EVALUATION AND MAINTENANCE

Implementation phase is mainly concerned with the user training, site, and preparation and files conversion. It also involves final testing of the system. During implementation the component build during development are put into optional use.

Following are the points should be considered while doing implementation of the site or application.

- Testing, debugging and documentation program.
- Converting data from old to new system.
- Giving training to the user about how to operate the system.
- Developing operating procedures for the computer operating staff.
- Establishing a maintenance procedure to repair and enhance system.
- Completing documentation.
- Operating system on the user location and solving all theissues occurred while operation.

# **EVALUATION:-**

After the implementation phase another stage in project development is evaluation. After keeping the project in the working condition for the sometime, all the errors that are showing in the computer program should be removed. The programmer needs to correct them so that same error should not be repeated. We should also get the feedback from theuser which are using it and ask them whether, it is user friendly or not. After evaluating the program and satisfying the needs of the user the program is maintain fully to give the same functionalities for what it was intended to be. This stage should be implemented so as to regular check-up the errors with error handling techniques. This stage is the updating and correcting of the program to account for changing conditionor field experience.

# **MAINTANANCE:-**

Maintenance is the act of regularly checking your website for issues and mistakes and keeping it updated and relevant. This should be done on a consistent basis in order to keep your website healthy, encourage continued traffic growth, and strengthen your SEO and Google rankings.

Keeping a website well maintained and attractive is important to companies big and small in order to engage and retain customers. It's easy for businesses, especially startups, to cut corners and let a few tasks slide. Website maintenance can easily become one of those things as it doesn't always present immediate issues. However, just like your health can fall apart if you go toolong without a regular check- up, so can the health of your website. Regular monitoring of your website is a must for keeping your business running smoothly.

As you can see from our checklist, website maintenance should be a consistent part of your business. It grows on itself, and if not correctly implemented, can cause some serious problems and setbacks to your potential growth and business health.

Staying on top of website health takes awareness and organization. This is particularly the case for a large site with hundreds (or even thousands) of pages. With the introduction of new tools to make website building easier, website sizes are growing each year. While it's easy to add pages to most websites, it's not as easy to keep all of your pages in a good state.

# **FUTURE SCOPE OF THE PROJECT**

# **FUTURE SCOPE OF THE PROJECT:-**

- Conversion into software: Our website can be converted into software also so that the user does not need to open laptop or pc to visit the website he just has to open his phones app.
- □ Languages: We will provide in future whole information translate inMarathi and Hindi.
- TIME SAVING:- We can access all the information in Forts of Maharashtra
- □ **PLATFORM INDEPENDENT:-** This site will be made platform independent so that it can be accessed from any device without any specific requirement of the Hardware or Software.
- □ **COST EFFECTIVENESS :-** Do not to pay any cost for searching information.

In the post-COVID-19 scenario, the conservation of forts is going to be a Tejas Garge, Director, major challenge, says Dr Directorate of Archaeology and Museums. "In the pandemic situation and thereafter, dif... the priorities of the government would be https://www.deccanherald.com/national/forts-Read more at: conservation-is-a-big-challenge-in-maharashtra-835735.html.

# **CONCLUSION**

# **CONCLUSION:-**

- 1. New planning strategies needs to be introduced to for increased tourist participation. Social Attribute should develop in Fort Torana and Purander.
- 2. Historical education awareness must be increased through government and NGO's which will help to develop tourist place as fort Chawad and Narayangad.
- MTDC and PWD department should Build New road to fort Chavand and Accommodation or hotels near the fort Rajgad, Torana and Chavand.
- 4. Industrialist should provide Ropeway for fort Rajgad and Sinhgad and Chavand which will increase the number of tourist.
- Physical as well as social attribute highly development in Purandar, Chavand and Narayangad.
- 6. Government has to encourage to NGO, School, colleges, government officers to visit to forts
- 7. Government should introduce some new Mecum which will provide best and reliable information about various forts.

Our goal is to enable people to enjoy and learn about the natural, historical & cultural characteristics of the various forts in Maharashtra while preserving the integrity of the forts and stimulating the economic development opportunity in local communities.

# **BIBLIOGRAPHY/REFERENCES**

# **BIBLIOGRAPHY/REFERENCES:-**

While developing this project internet was the eternal support. Following are the websites refereed by me which helped me developing my project.

www.maharashtraforts.com

www.bootstrap.com www.thrillophilia.com

www.gscen.shikshamandal.co

www.wikipidiya.com

www.w3schools.com

www.javatpoint.com

www.geeksforgreeks.com

# A SYNOPSIS ON **"VARIOUS FORTS IN MAHARASHTRA"**

### Submitted to

# G. S. COLLEGE OF COMMERCE & ECONOMICS, NAGPUR

### **AUTONOMOUS**

### In the Partial Fulfillment of

**B.Com.** (Computer Application) Final Year

**Synopsis Submitted** 

by

Mandar M Deshkar

Priya Tidke

### Under the Guidance of

### Pravin J. Yadao

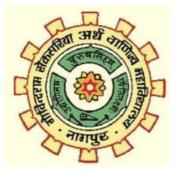

G. S. COLLEGE OF COMMERCE & ECONOMICS, NAGPUR

### AUTONOMOUS 2022-2023

# **1. INTRODUCTION:**

"Forts of Maharashtra" project is a Website made for a new upcoming generation to know the information about our famous historical Forts.

In this we provide the detail information of each and every Forts. Like When the fort is build and which King are

Every Forts stand with his own uniqueness and strong history.

They include some stunning forts that stand proudly in Maharashtra

# 2. OBJECTIVES OF THE PROJECT:

- 1) In this we provide the each and every Fort's locations so the peoples easily visit on that location.
- 2) History of each Forts. Because each fort having his own uniqueness and every people is not aware about that.
- 3) To highlight the potential of all forts and surrounding for development of heritage tourism.
- 4) To suggest the measures for development of forts as a tourist destination.

- **3. Project Category:** INFORMATIVE WEBSITE
- 4. Tools/ Platform/ Languages to be used: HTML, CSS,
- 5. Scope of future application:

After creating this project people easily check the information of all Forts.

- 6. Our history is just limited on books but if people wants to know detailed information so they can visit on this side.
- 7. This website help the tourist people's and researchers to how they stand in long time.
- **8.** Time Saving:-we can access all the information forts in Maharashtra in a single site.
- **9.** Platform Independent :-This site will be made platform independent so that it can be accessed from any device without any specifics requirement of the hardware or software .
- **10.** Cost Effectiveness:- do not need to pay any cost for searching any information.

Submitted by, Mandar M Deshkar

Priya Tidke

Approved by, Prof. Pravin Yadao Project Guide

# **Bibliography/References:-**

While developing this project internet was the eternal support. Following are the websites refereed by me which helped me developing my project.

www.maharashtraforts.com

www.bootstrap.com www.thrillophilia.com

www.gscen.shikshamandal.co

www.wikipidiya.com

www.w3schools.com

www.javatpoint.com

www.geeksforgreeks.com